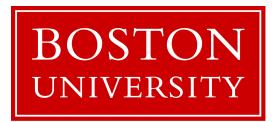

### CS 561: Data Systems Architectures

class 3

# Relational Recap & Column-Stores Basics

Tarikul Islam Papon

https://bu-disc.github.io/CS561/

### what to do now?

- A) read the syllabus and the website
- B) register to Piazza + Gradescope
- C) register for the presentation (deadline 01/31)
- D) finish working on project 0 (due to 02/02)
- E) start submitting paper reviews/answering tech. questions (week 3)
- F) go over the projects and start thinking
- G) start working on the proposal (week 3)

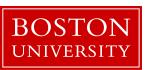

#### Reviews

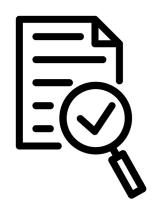

#### 4 reviews and the rest single technical question

#### review (up to one page)

what is the problem and why it is important?
why is it hard and why older approaches are not enough?
what is the key idea and why it works?
what is missing and how can we improve this idea?
does the paper support its claims?
possible next steps of the work presented in the paper?

#### single technical question

to make sure the heart of the paper is clearly understood

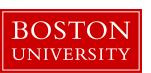

#### Presentations

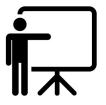

for every class, 2-3 students will be responsible for presenting the paper (discussing all main points of a long review)

during the presentation anyone can ask questions (including me!) and each question is addressed to all (including me!)

the presenting student(s) will prepare slides and questions

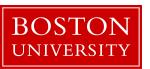

### Database Design Abstraction Levels

Logical Design

Physical Design

System Design

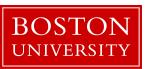

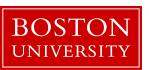

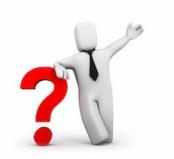

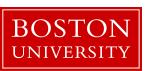

what kind of indexes size of memory buffer how many threads to use

••

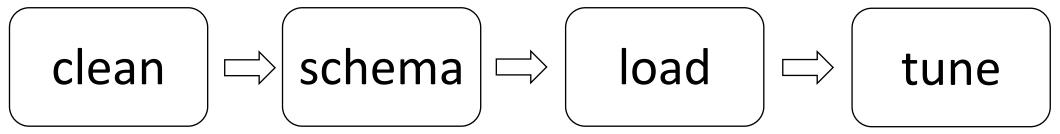

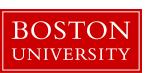

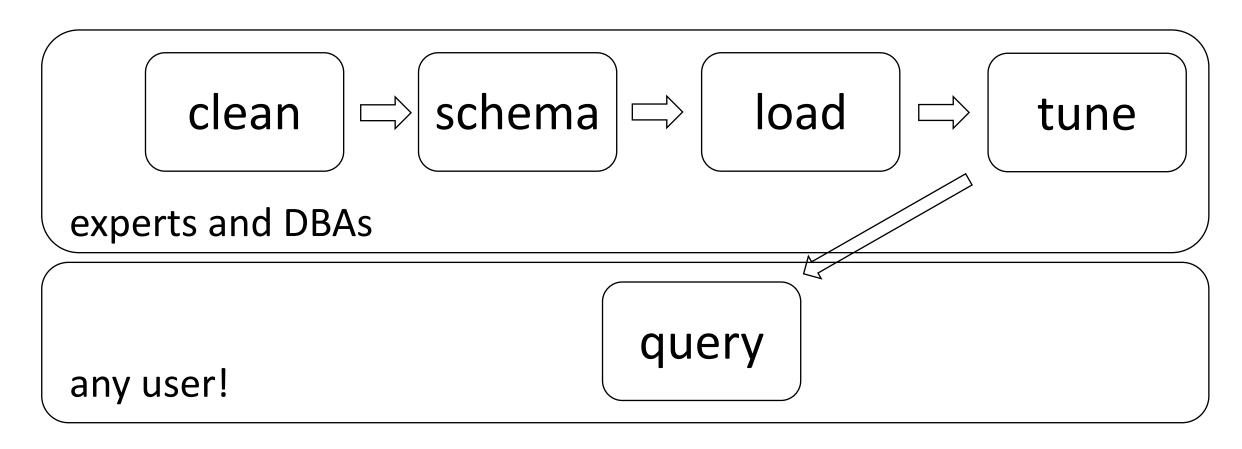

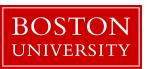

### Database Design Abstraction Levels

Logical Design

Physical Design

System Design

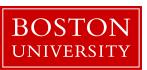

### Logical design

What is our data? How to model them?

Hierarchical? Network? Object-oriented? Flat?

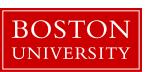

### Logical design

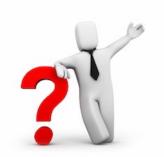

What is our data? How to model them?

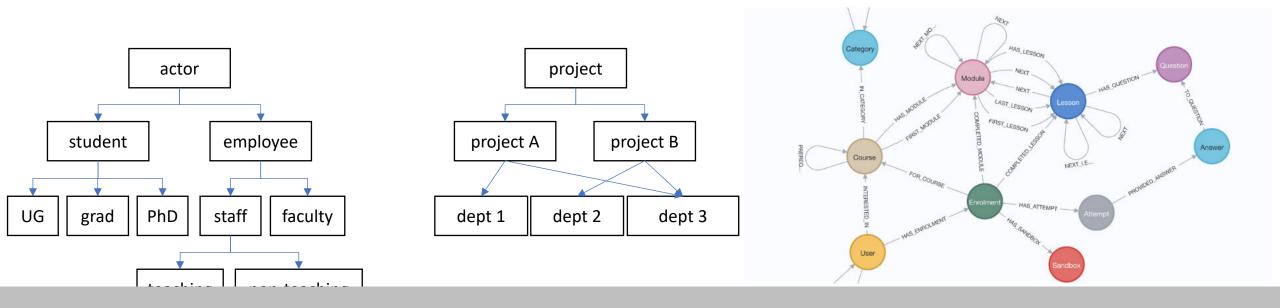

relational data model key-value data model

### Logical design

What is our data? How to model them?

Hierarchical? Network? Object-oriented? Flat?

#### **Relational & Key-value**

A collection of **tables**, each being a collection of **rows and columns** [schema: describes the columns of each table]

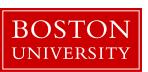

### Logical Schema of "University" Database

#### **Students**

sid: string, name: string, login: string, year\_birth: integer, gpa: real

#### Courses

cid: string, cname: string, credits: integer

#### Enrolled

sid: string, cid: string, grade: string

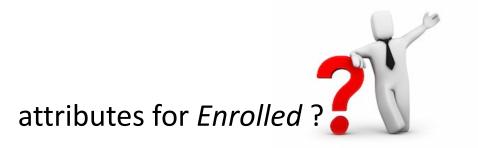

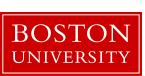

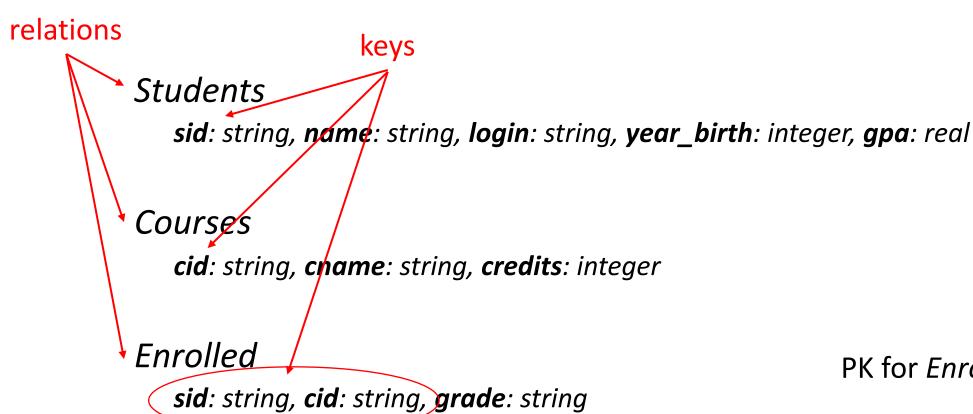

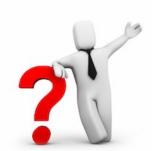

PK for Enrolled?

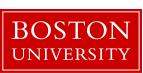

how to create the table students?

create table students (sid:char(10), name:char(40), login:char(8), age:integer, ...)

#### **Students**

sid: string, name: string, login: string, year\_birth: integer, gpa: real

how to add a new student?

insert into students (U1398217312, John Doe, john19, 19, ...)

#### Courses

cid: string, cname: string, credits: integer

**Enrolled** 

sid: string, cid: string, grade: string

bring me the names of all students

select name from students where GPA > 3.5

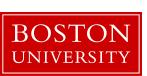

#### student

```
(sid1, name1, login1, year1, gpa1)
(sid2, name2, login2, year2, gpa2)
(sid3, name3, login3, year3, gpa3)
(sid4, name4, login4, year4, gpa4)
(sid5, name5, login5, year5, gpa5)
(sid6, name6, login6, year6, gpa6)
(sid7, name7, login7, year7, gpa7)
(sid8, name8, login8, year8, gpa8)
(sid9, name9, login9, year9, gpa9)
```

cardinality: 9

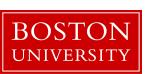

#### student

```
(sid1, name1, login1, year1, gpa1)
(sid2, name2, login2, year2, gpa2)
(sid3, name3, login3, year3, gpa3)
(sid4, name4, login4, year4, gpa4)
(sid5, name5, login5, year5, gpa5)
(sid6, name6, login6, year6, gpa6)
(sid7, name7, login7, year7, gpa7)
(sid8, name8, login8, year8, gpa8)
(sid9, name9, login9, year9, gpa9)
```

cardinality: 9

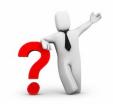

#### student

```
(sid1, name1, login1, year1, gpa1)
(sid2, name2, login2, year2, gpa2)
(sid3, name3, login3, year3, gpa3)
(sid4, name4, login4, year4, gpa4)
(sid5, name5, login5, year5, gpa5)
(sid6, name6, login6, year6, gpa6)
(sid7, name7, login7, year7, gpa7)
(sid8, name8, login8, year8, gpa8)
(sid9, name9, NULL, year9, gpa9)
```

cardinality: 9

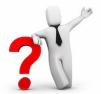

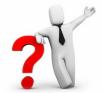

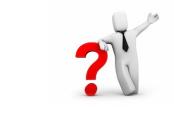

how to show all enrollments in CS561?

keys Students **sid**: string, **name**: string, **login**: string, **year\_birth**: integer, **gpa**: real Courses cid: string, chame: string, credits: integer Enrolled **sid**: string, **cid**: string, **grade**: string

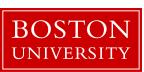

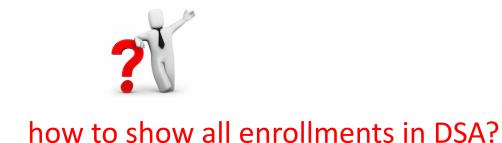

#### Students

sid: string, name: string, login: string, year\_birth: integer, gpa: real

Courses

cid: string, cname: string, credits: integer

Enrolled

sid: string, cid: string, grade: string

foreign keys

using foreign keys we can join information of all three tables

select student.name
from students, courses, enrolled
where course.cname="DSA"
and course.cid=enrolled.cid
and student.sid=enrolled.sid

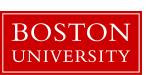

### Database Design Abstraction Levels

Logical Design

Physical Design

System Design

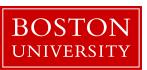

## Physical Design

### File Organization

heap files

sorted files

clustered files

more ...

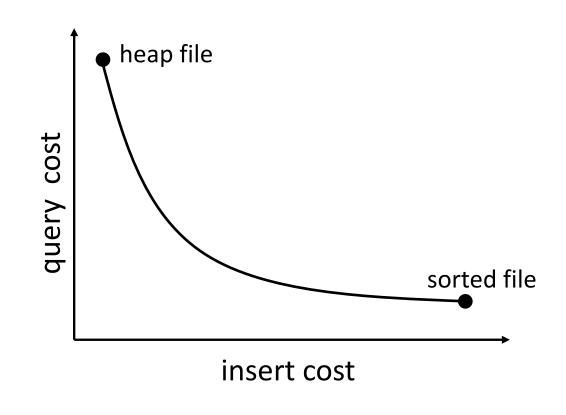

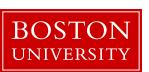

### Physical Design

#### File Organization

heap files

sorted files

clustered files

more ...

#### Indexes

should I build an index?

on which attributes/tables?

what index structure?

B-Tree Trie

Hash Bitmap

Zonemap

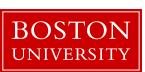

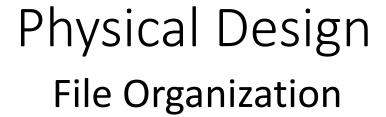

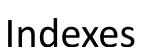

trie?

heap files

sorted files

clustered files

more ...

should I build an index?

on which attributes/tables?

what index structure?

B-Tree Trie Hash Bitmap

Zonemap

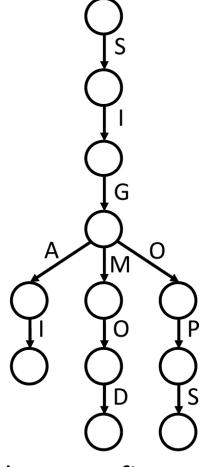

k-ary prefix tree

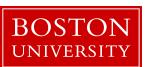

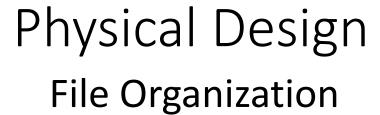

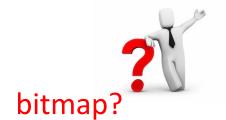

#### Indexes

heap files

sorted files

clustered files

more ...

should I build an index?

on which attributes/tables?

what index structure?

B-Tree Trie
Hash Bitmap
Zonemap

| rid Column |    | rid | 10     |  | 20 |  | 30 |  |
|------------|----|-----|--------|--|----|--|----|--|
| 1          | 30 | 1   | 0      |  | 0  |  | 1  |  |
| 2          | 20 | 2   | 0      |  | 1  |  | 0  |  |
| 3          | 30 | 3   | 0      |  | 0  |  | 1  |  |
| 4          | 10 | 4   | 1      |  | 0  |  | 0  |  |
| 5          | 20 | . 5 | 0      |  | 1  |  | 0  |  |
| 6          | 10 | 6   | 1      |  | 0  |  | 0  |  |
| 7          | 30 | 7   | 0      |  | 0  |  | 1  |  |
| 8          | 20 | 8   | 0      |  | 1  |  | 0  |  |
| data       |    |     | bitmap |  |    |  |    |  |

works great for columns with few distinct values

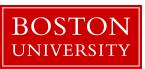

### Data systems are declarative!

ask **what** you want

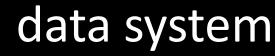

system decides *how* to store & access

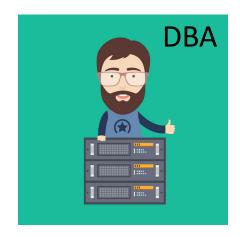

design decisions, physical design indexing, tuning knobs

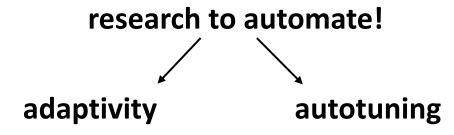

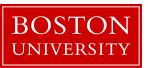

### Database Design Abstraction Levels

Logical Design

Physical Design

System Design

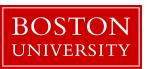

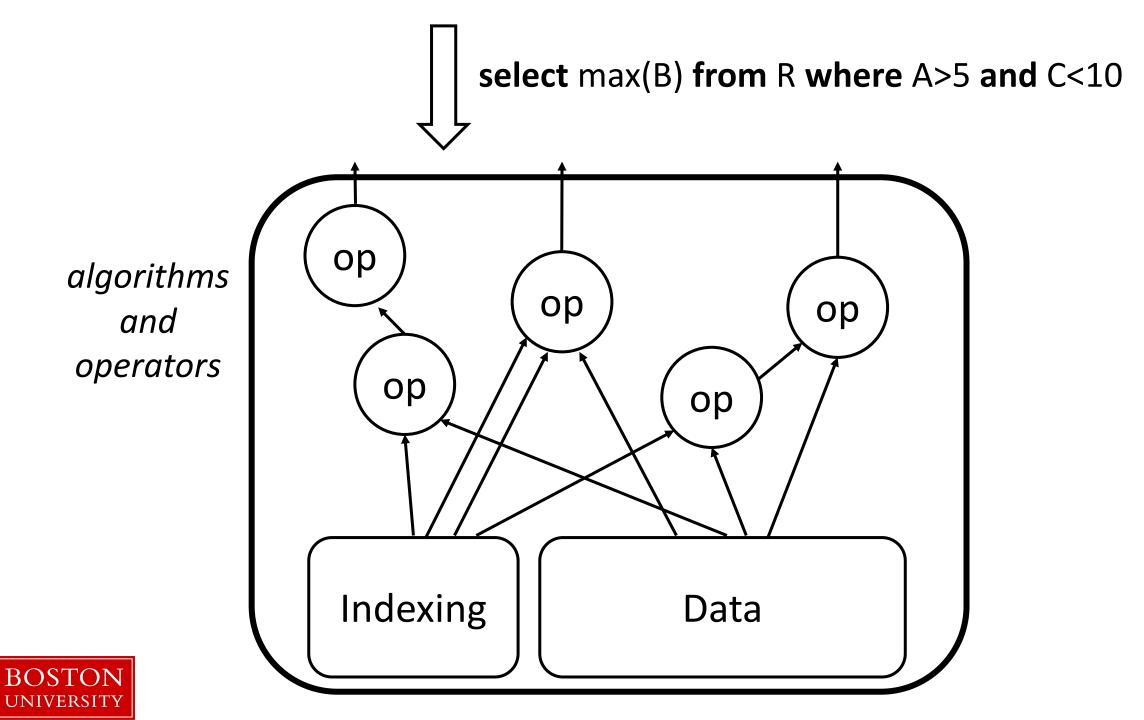

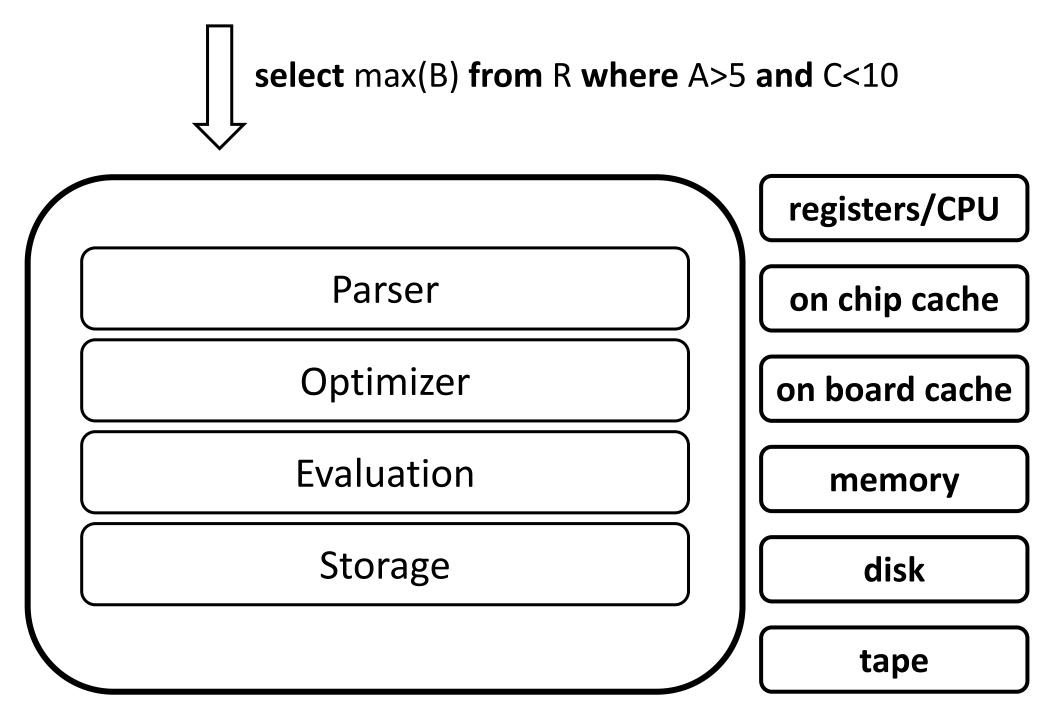

BOSTON UNIVERSITY

modules

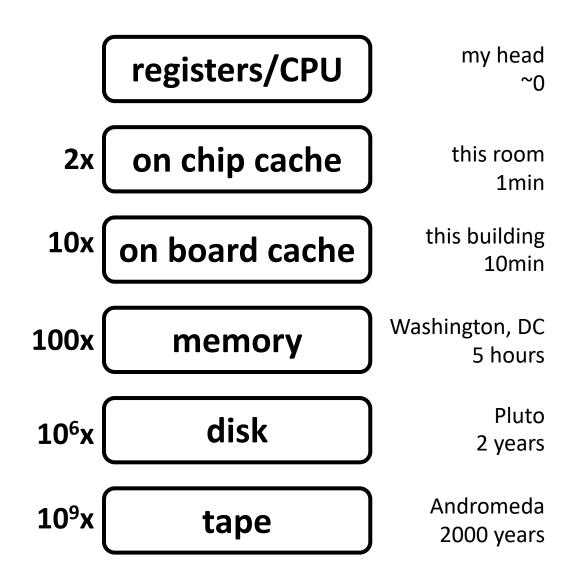

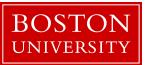

### memory wall

cache miss: looking for something that is not in the cache

reaper/larger is not in memory

faster

CPU

on-chip cache

on-board cache

<u>ត</u> main memory

flash storage

disks | flash

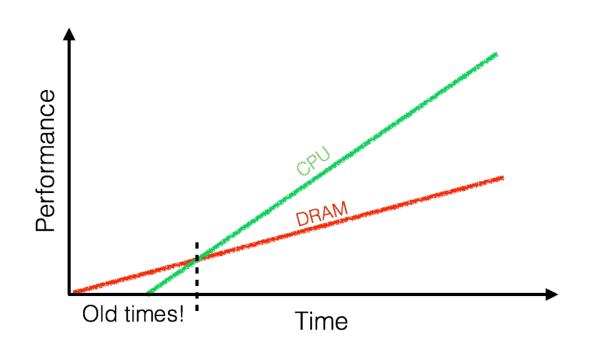

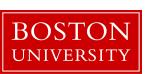

### data movement & page-based access

**CPU** 

on-chip cache

on-board cache

main memory

flash storage

disks

flash

data go through all necessary levels

also read unnecessary data

need to read only X read the whole page

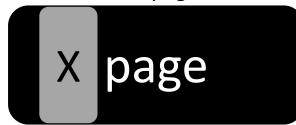

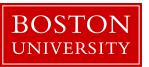

### access granularity

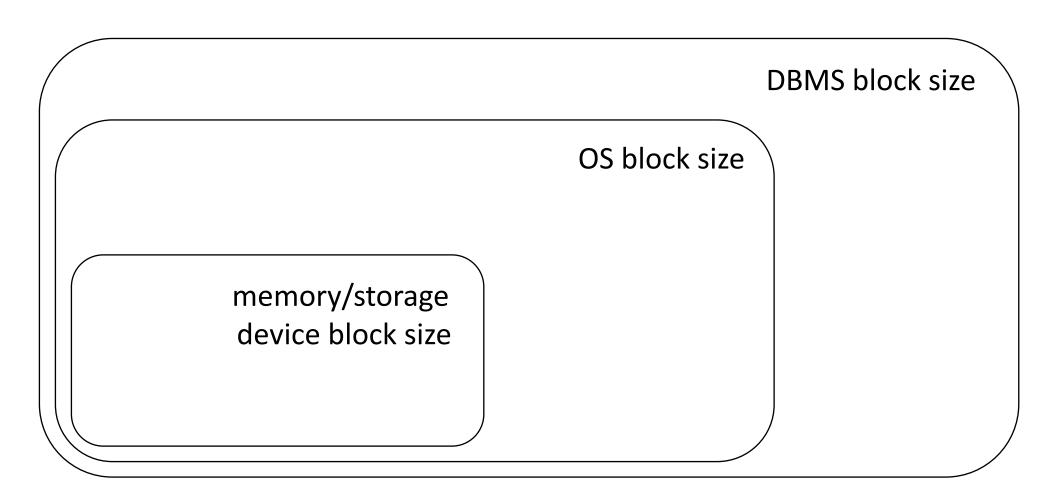

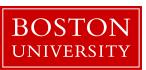

file system and DBMS "pages"

# understanding data placement

### data storage

Student (**sid**: string, **name**: string, **login**: string, **year\_birth**: integer, **gpa**: real)

#### student

(sid1, name1, login1, year1, gpa1) (sid2, name2, login2, year2, gpa2) (sid3, name3, login3, year3, gpa3) (sid4, name4, login4, year4, gpa4) (sid5, name5, login5, year5, gpa5) (sid6, name6, login6, year6, gpa6) (sid7, name7, login7, year7, gpa7) (sid8, name8, login8, year8, gpa8) (sid9, name9, login9, year9, gpa9)

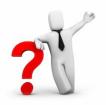

#### how to physically place data?

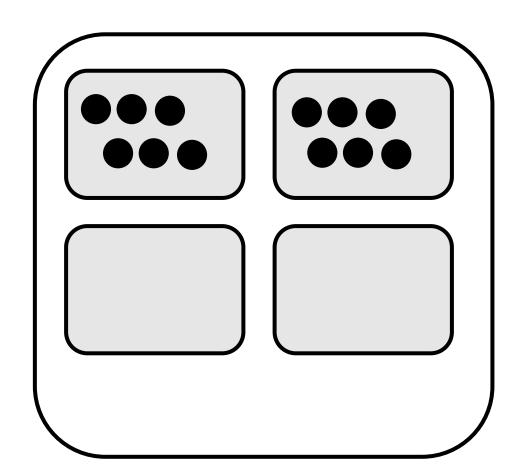

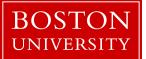

### slotted page

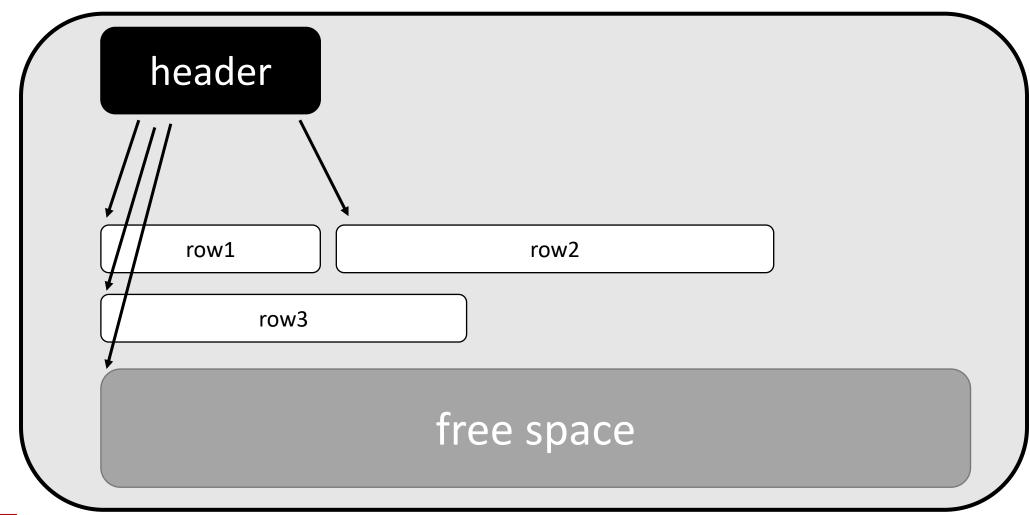

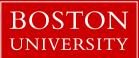

### slotted page

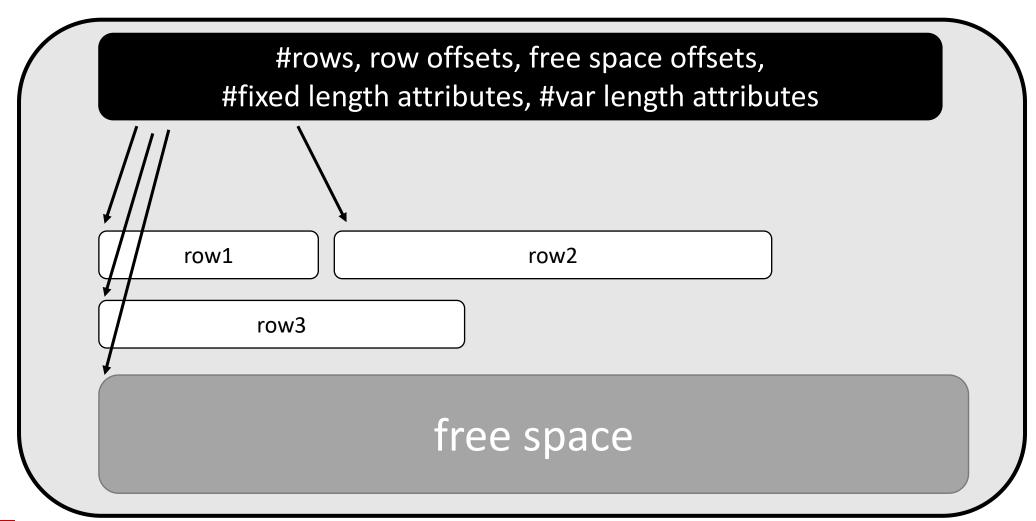

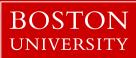

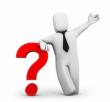

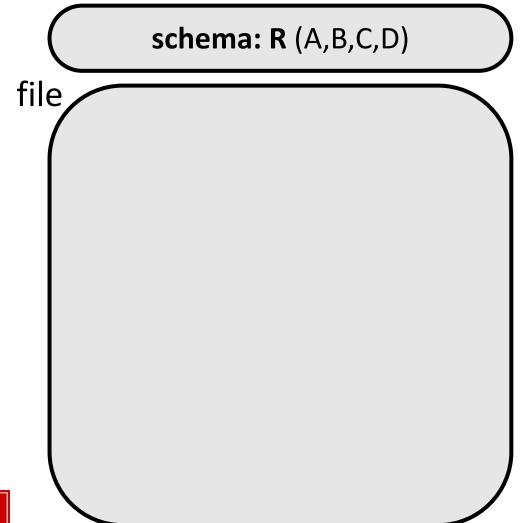

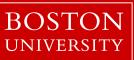

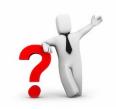

schema: R (A,B,C,D)

select A,B,C,D from R

select A from R

each page contains **entire** rows (all their columns)

file ABCD ABCD ABCD pages ABCD ABCD ABCD ABCD BOSTON

UNIVERSITY

rows are **contiguous** (with possible free space at the end)

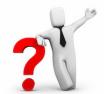

schema: R (A,B,C,D)

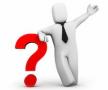

select A,B,C,D from R

select A from R any drawbacks?

each page contains columns!

row1 row2 В

column store

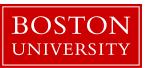

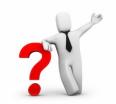

schema: R (A,B,C,D)

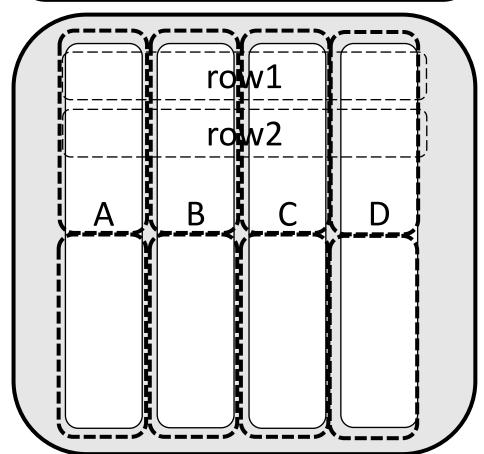

select A,B,C,D from R

select A from R

select (A+B) from R

each page contains columns!

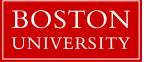

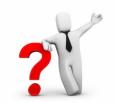

schema: R (A,B,C,D)

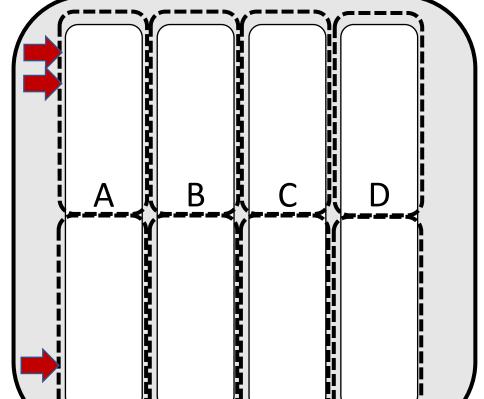

select A,B,C,D from R

select A from R

select (A+B) from R where A>10

each page contains columns!

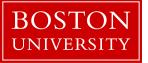

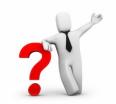

schema: R (A,B,C,D)

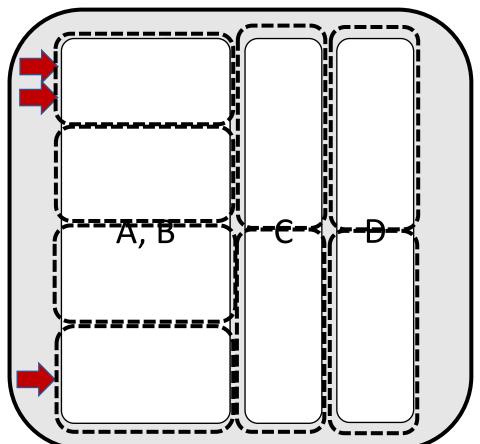

select A,B,C,D from R

select A from R

select (A+B) from R where A>10

each page contains columns or groups of columns!

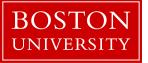

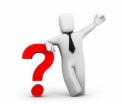

schema: R (A,B,C,D)

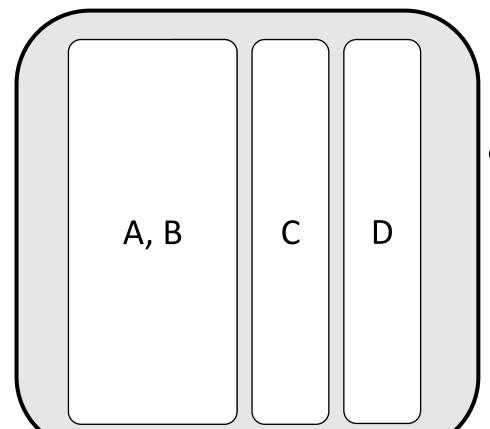

select A,B,C,D from R

select A from R

select (A+B) from R where A>10

each page contains columns or groups of columns!

what if I had all three queries?

what if only inserts/updates?

can there be something in between?

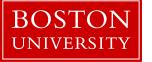

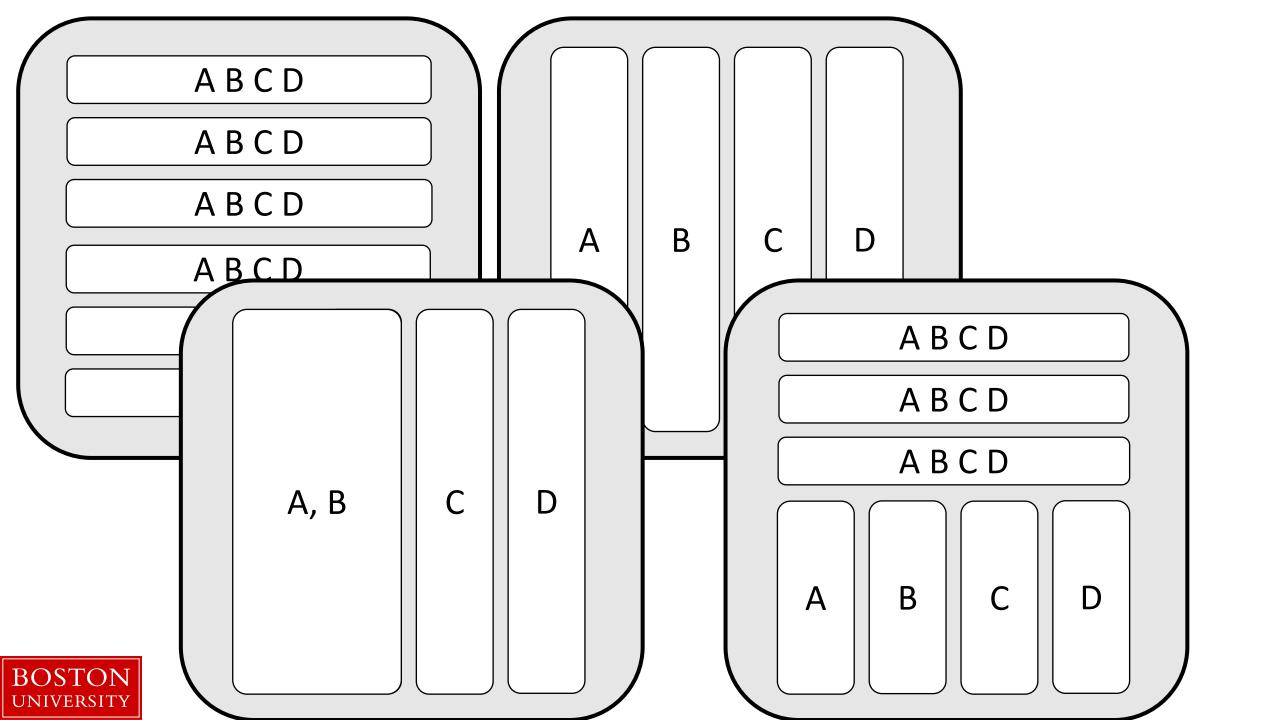

### column-stores history line

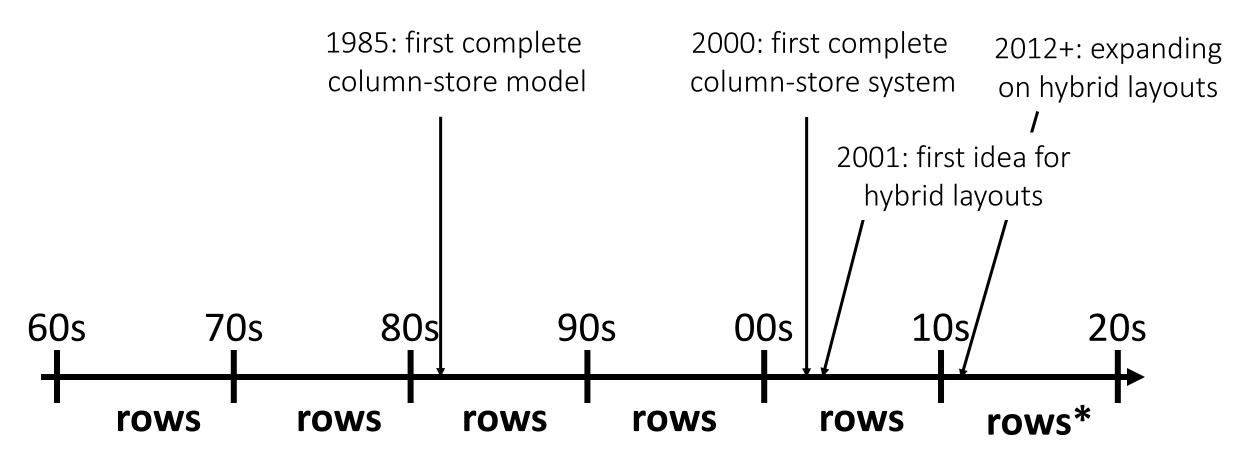

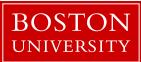

## query evaluation

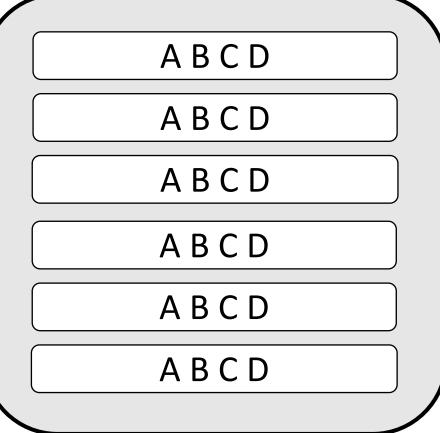

#### select max(B) from R where A>5 and C<10

tuple reconstruction/early materialization

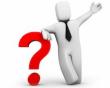

ABCD

one row at a time

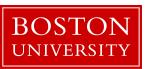

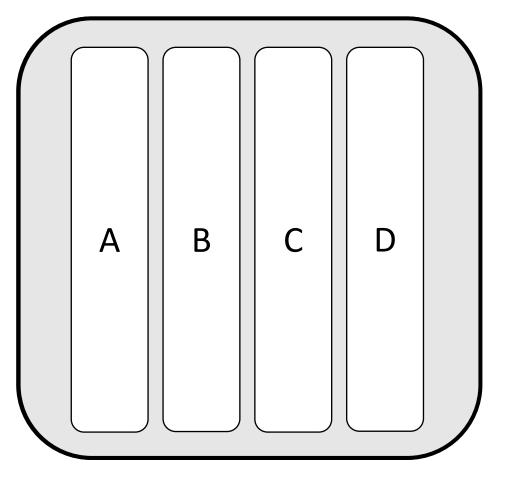

select max(B) from R where A>5 and C<10

tuple reconstruction/early materialization

ABCD

one row at a time

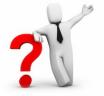

late materialization

column at a time

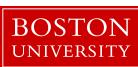

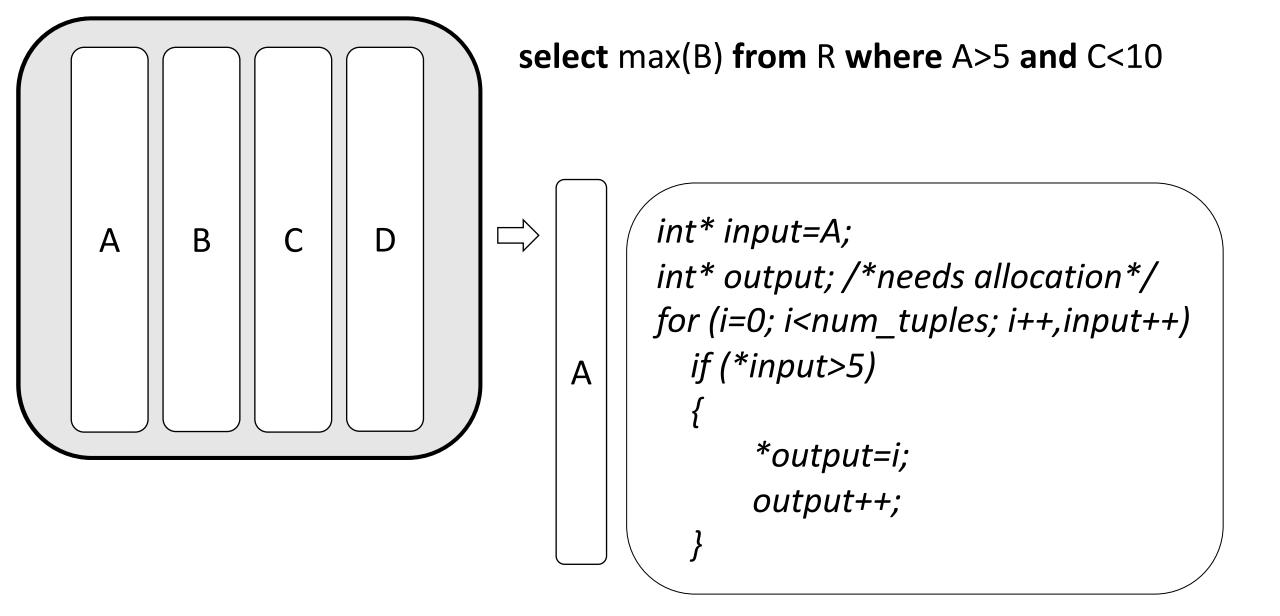

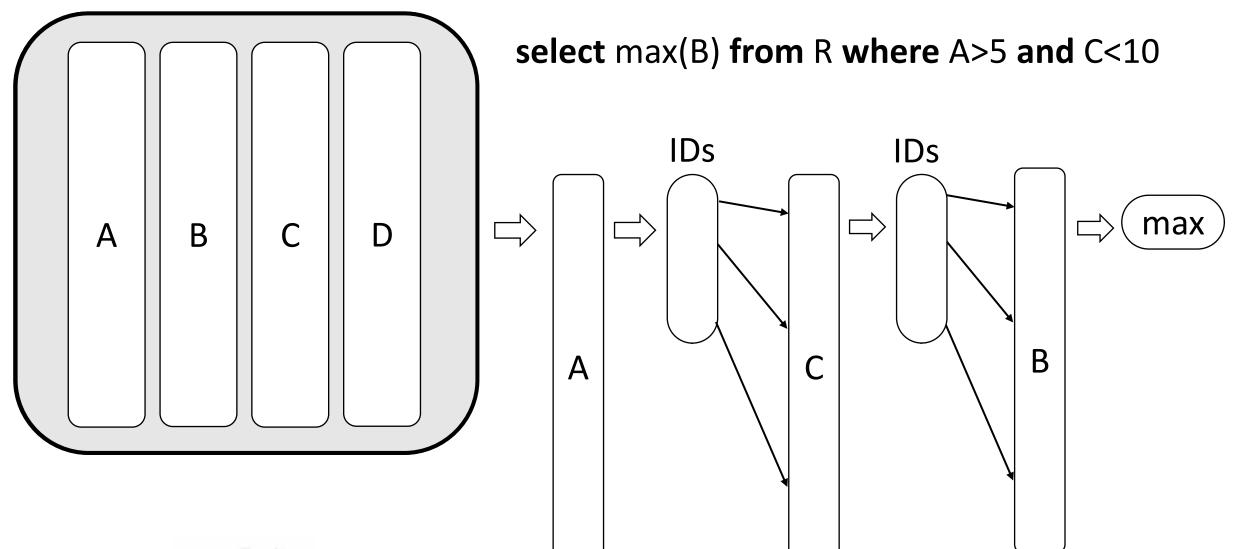

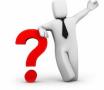

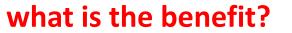

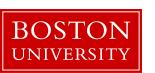

#### easy to code: working over fixed width and dense columns

#### scan

for (i=0,j=0; i<size; i++)
if (column[i] qualifies)
res[j++]=i;

no complex checks
no function calls
no aux metadata
easy to prefetch
as few ifs as possible

#### fetch

```
for (i=0,j=0; i<fetch_size; i++)
intermediate_result[j++]=column[ids[i]];</pre>
```

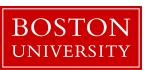

#### select max(B) from R where A>5 and C<10

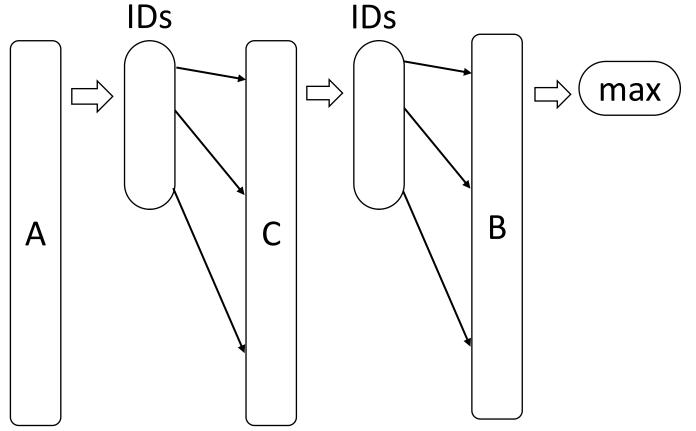

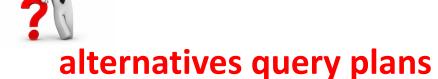

start from C (why?)
scan A & C in parallel and merge

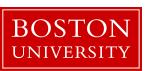

### why column-stores are here now?

late materialization – no need to reconstruct tuples read only useful data minimize data movement across the memory hierarchy but it required a complete re-write

why not before?

legacy technology to catch up

more important: analytical workloads (as opposed to only OLTP)

new hardware: larger memories & memory wall

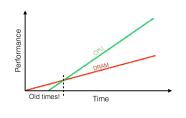

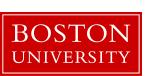

#### Project details are now online (more to come)

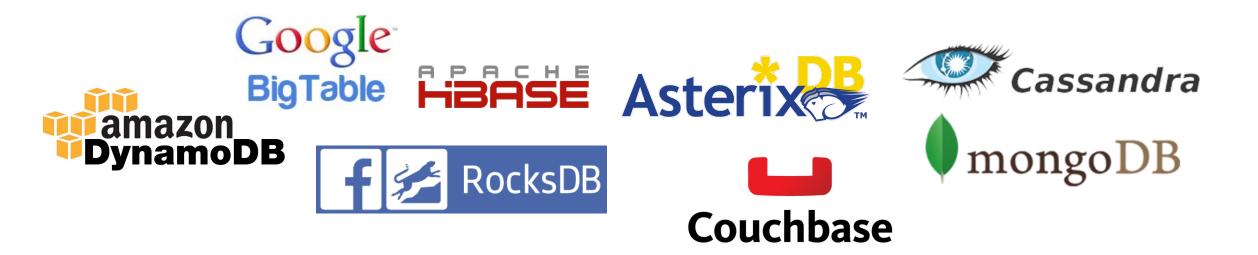

detailed discussion on Wednesday 1/31

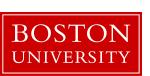

### Readings for the project

**The Log-Structured Merge-Tree (LSM-Tree)** by Patrick E. O'Neil, Edward Cheng, Dieter Gawlick, Elizabeth J. O'Neil. Acta Inf. 33(4): 351-385, 1996

Monkey: Optimal Navigable Key-Value Store by Niv Dayan, Manos Athanassoulis, Stratos Idreos. SIGMOD Conference 2017

#### **More readings** (for some research projects)

**Measures of Presortedness and Optimal Sorting Algorithms** by Heikki Mannila. IEEE Trans. Computers 34(4): 318-325 (1985)

**Small Materialized Aggregates: A Light Weight Index Structure for Data Warehousing** by Guido Moerkotte. VLDB 1998

**The adaptive radix tree: ARTful indexing for main-memory databases** by Viktor Leis, Alfons Kemper, Thomas Neumann. ICDE 2013: 38-49

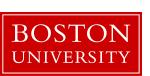

### programming language: C/C++

it gives you control over exactly what is happening it helps you learn the impact of design decisions

avoid using libraries unless asked to do, so you can control storage and access patterns

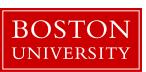

#### main-memory optimized-systems

### a "simple" database operator

select operator (scan)

```
query: value<x over an array of N slots

data
```

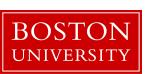

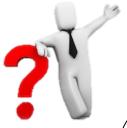

#### how to implement it?

result = new array[data.size];
j=0;
for (i=0; i<data.size; i++)
 if (data[i]<x)
 result[j++]=i;</pre>

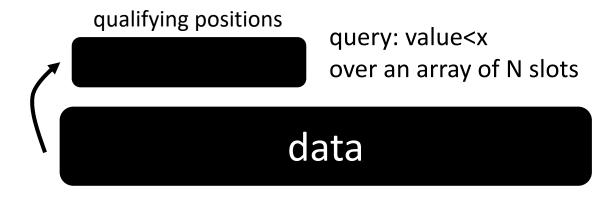

what if only 0.1% qualifies?

#### memory

data

result

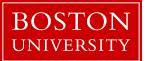

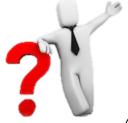

#### how to implement it?

```
result = new array[data.size];
j=0;
for (i=0; i<data.size; i++)
  if (data[i]<x)
  result[j++]=i;</pre>
```

```
result = new array[data.size];
j=0;
for (i=0; i<data.size; i++)
  result[j+=(data[i]<x)]=i;</pre>
```

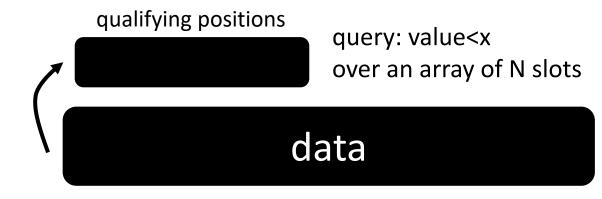

#### what if 99% qualifies?

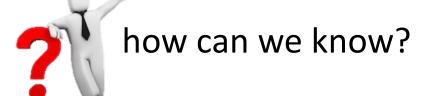

branches (if statements) are bad for the processors can we avoid them?

how to bring the values? (remember we have the positions)

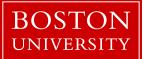

```
result = new array[data.size];
j=0;
for (i=0; i<data.size; i++)
  if (data[i]<x)
  result[j++]=i;</pre>
```

needs coordination! what about result writing?

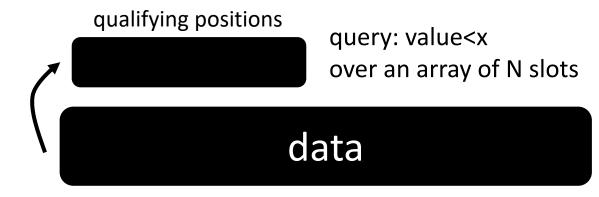

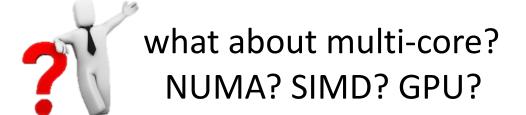

data

core1 core2 core3 core4

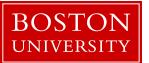

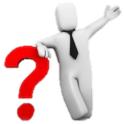

#### what about having multiple queries?

query1: value<x1 query2: value<x2 ...

```
result = new array[data.size];
j=0;
for (i=0; i<data.size; i++)
  if (data[i]<x)
  result[j++]=i;</pre>
```

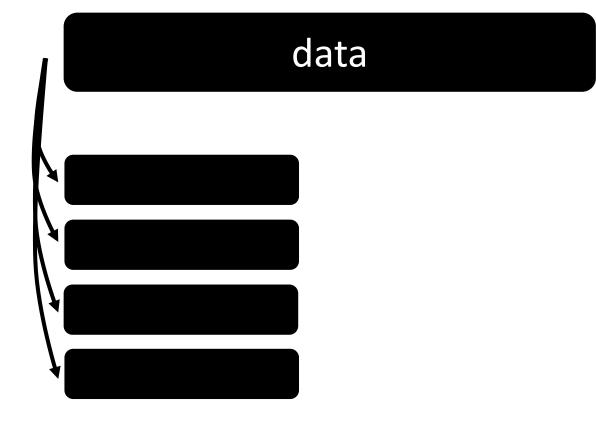

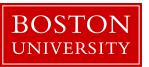

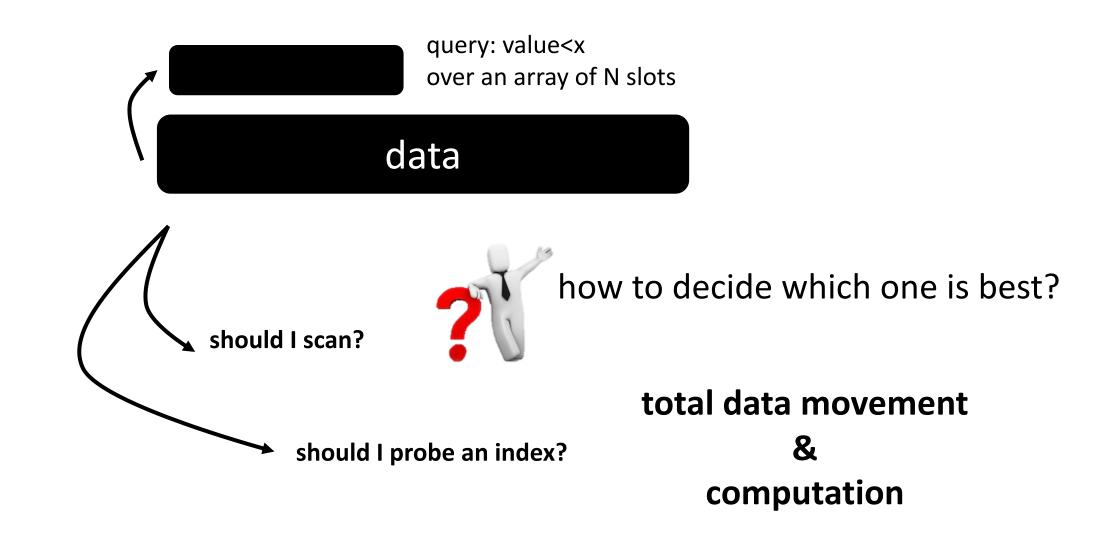

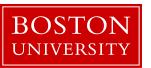

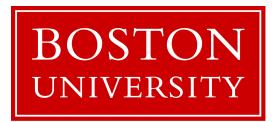

### CS 561: Data Systems Architectures

class 3

# Relational Recap & Column-Stores Basics

Tarikul Islam Papon

https://bu-disc.github.io/CS561/